## Bestellung als E-Mail -Anhang

1. Bestellung am PC ausfüllen. **Leider steht diese Funktion nicht in allen Browsern zur Verfügung. (Wie's geht – wenn's geht, lesen Sie oben im farbigen Feld!)**<br>Dei Finafon, bitte oben rechts den Rutton Mit anderem Programm ansehen anklicken! **Bei Firefox bitte oben rechts den Button** 

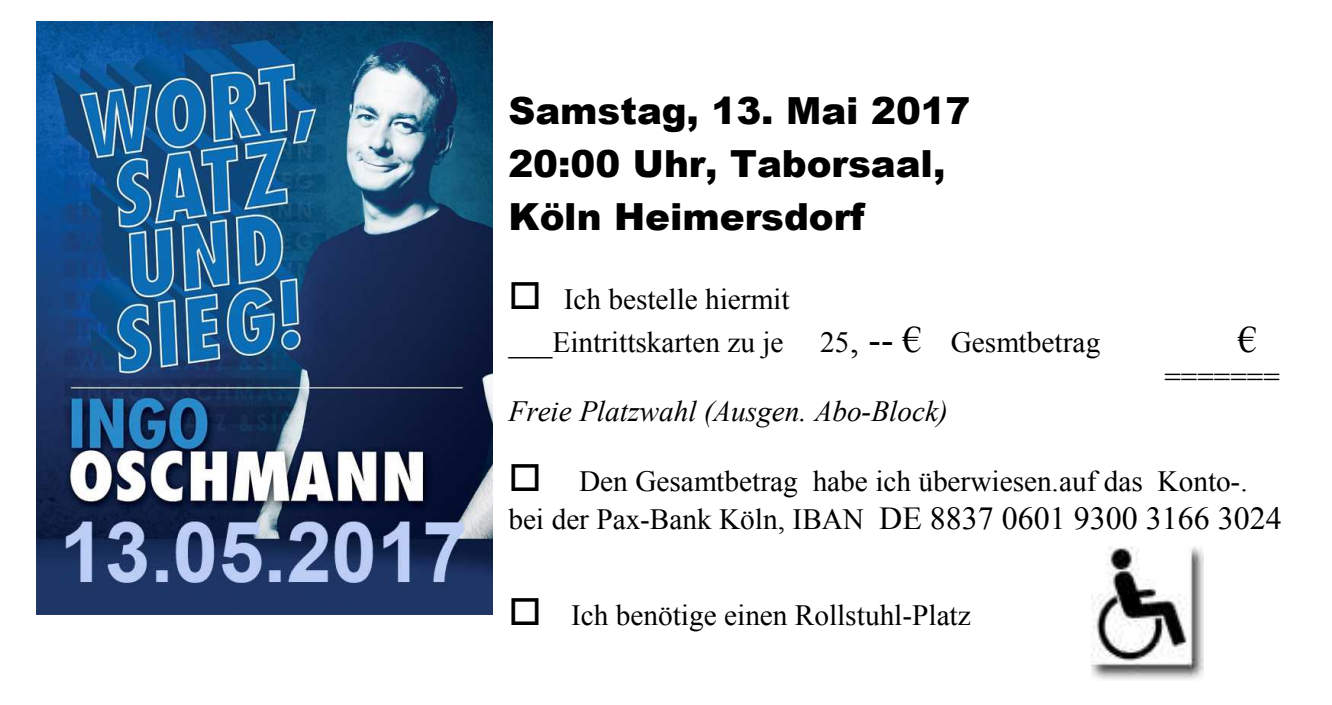

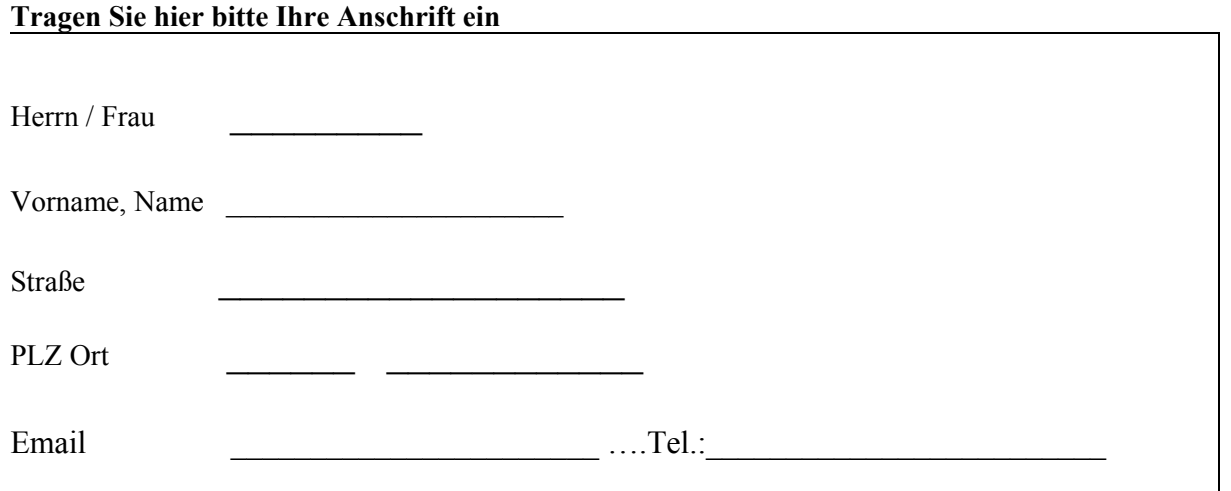

2. abspeichern **unter**..(z.B auf dem Desktop oder einem Verzeichnis Ihrer Wahl. Nicht: "speichern", dann speichert sich diese Datei automatisch in eine temporäre Datei)

## 3.Das Pdf als Anhang versenden an:  $karten@freundev.de$ oder per Post an Freunde und Förderer, Taborplatz 6, 50767 Köln

Die Karten werden Ihnen 10 Tage nach Eingang des Gesamtbetrages auf dem o.g. Konto zugeschickt.